#### Unit 14: The Mach Operating System

**14.2. Threads and Scheduling in Mach**

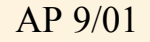

#### **Threads**

- Active entities in Mach are threads
- Mach threads are managed by the kernel
- The C-Threads package provides a simpler interface to kernel threads
	- Several variants of mapping C-threads onto kernel threads

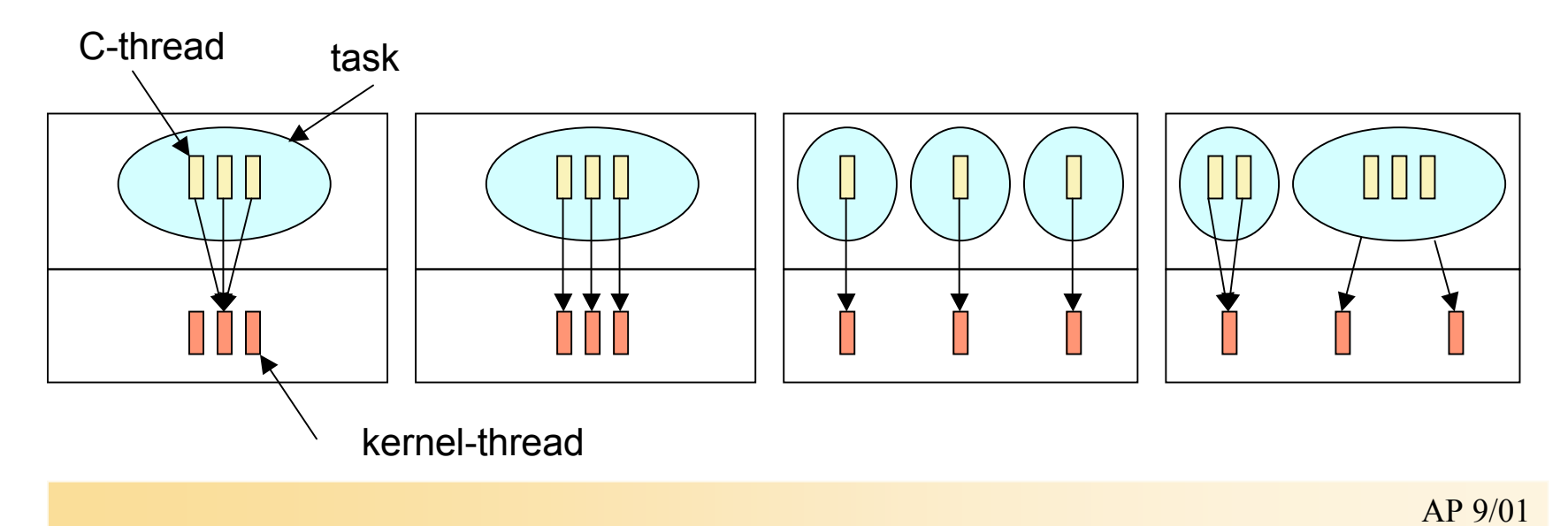

#### Mach C-Thread Functions

- Mach provides a set of low-level functions for manipulating threads of control.
- The C-thread run-time library provides an interface to the Mach facilities.
- The constructs provided in the C-thread functions are:
	- Forking and joining of threads
	- Protection of critical regions with mutual exclusion (mutex) variables
	- Condition variables for synchronization of threads
- C-thread functions should be used for multithreaded applications.
- Mach thread functions are designed to provide the low-level mechanisms.

# C-thread Operations

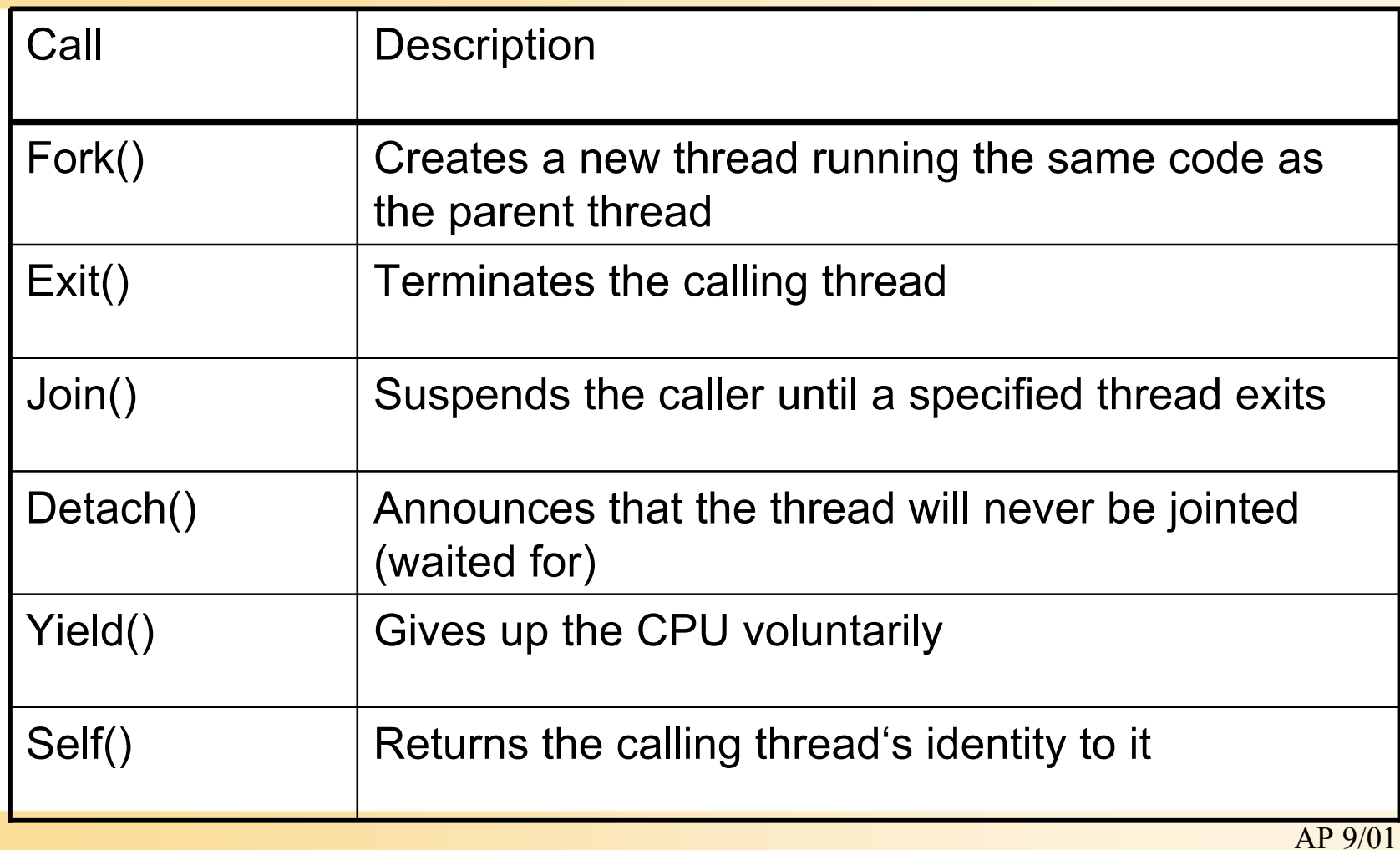

#### Using External Functions and Methods (on the Mach-based NeXTSTEP OS)

- Many of the functions and methods provided by NeXTSTEP (Mach) weren't designed with multithreaded applications in mind.
	- they might not work correctly when called simultaneously.
- The following are thread-safe:
	- Distributed Objects (NeXTSTEP)
	- Mach functions (except for mach\_error())
	- UNIX system calls (use cthread\_errno() instead of errno)
	- NeXTSTEP exception handling (for example, NX\_RAISE())
	- malloc() and its related functions,
	- thread safety can be disabled by calling malloc\_singlethreaded()
- The Objective C runtime system is not thread-safe by default.
	- To make it thread-safe, use the function objc\_setMultithreaded().

## Threads and System Calls (contd.)

- The following are not thread-safe:
	- The Application Kit (messages to kit objects should be sent only from the main thread)
	- DPS (Display Postscript) client routines
	- The Window Server (drawing should be done only from the main thread)
	- Standard I/O functions, such as printf()
	- Most of the functions in the libc library
- usleep() should never be used in multithreaded programs.
	- $-$  alternatively use thread switch():
	- thread\_switch(THREAD\_NULL, SWITCH\_OPTION\_WAIT, msecs);

#### Threads and Shared Data

- Global and static variables are shared among all threads:
	- If one thread modifies such a variable, all other threads will observe the new value.
	- A variable reachable from a pointer is shared.
	- This includes arguments passed by reference in cthread\_fork().
- Declare all shared variables as volatile, or the optimizer might remove references to them!
- When pointers are shared, some care is required to avoid problems with dangling references.
	- lifetime of the object pointed to must allow other threads to dereference the pointer.
	- no bound on the relative execution speed of threads
	- share pointers to global or heap-allocated objects only.
- Libraries might make unprotected use of shared data.
	- use a mutex that's locked before every library call

#### The Synchronization Problem

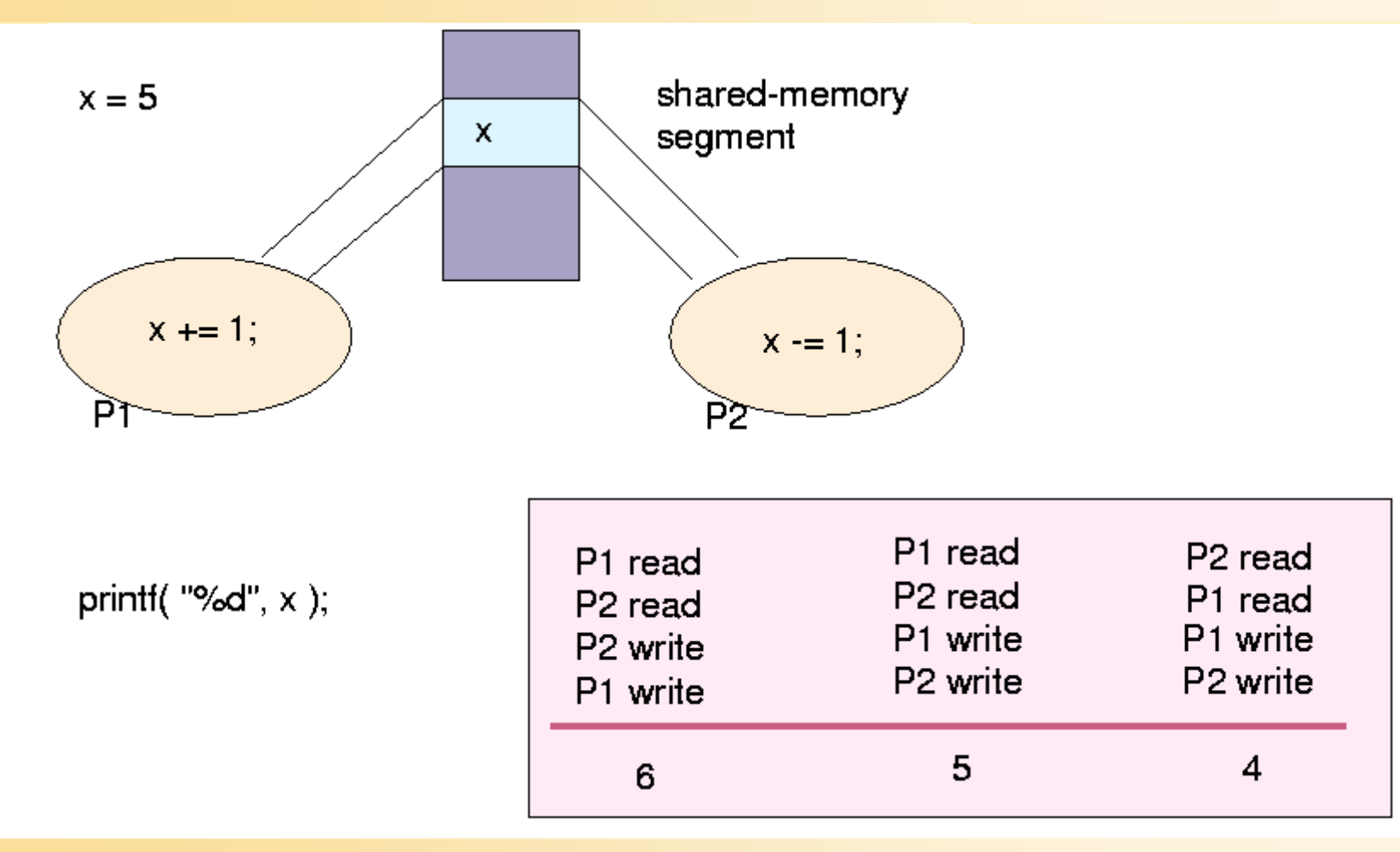

AP 9/01

## Synchronization of Variables

• Mutual exclusion and synchronization functions constrain interleaving of the execution threads.

```
typedef struct mutex {...} *mutex_t;
```

```
typedef struct condition {...} *condition_t;
```
• Mutually exclusive access to mutable data is necessary to prevent corruption of data.

```
mutex lock(m);
count += 1;mutex unlock(m);
```
- Any other thread will block when it tries to lock the mutex in the meantime.
- If more than one thread tries to lock the mutex at the same time, only one succeeds.

### Synchronization (contd.)

- Condition variables allow one thread to wait until another thread signals an event.
- Every condition variable should be protected by a mutex.

```
mutex lock(mutex t m);
. . .
while ( /* condition isn't true */ )
    condition wait(condition t c, mutex t m);
. . .
mutex unlock(mutex t m);
```
## Synchronization (contd.)

- condition wait() temporarily unlocks the mutex
	- gives other threads a chance to get in and modify the shared data.
	- Eventually, one of them signals the condition before it unlocks the mutex:

```
mutex lock(mutex t m);
            \frac{1}{x} modify shared data */
condition signal(condition t c);
mutex unlock(mutex t m);
```
• Then, the original thread will regain its lock and can access the shared data again.

# Synchronization pitfalls

- Attempting to lock a mutex that one already holds is a common error.
	- The offending thread will block waiting for itself.
- What kind of granularity to use in protecting shared data with mutexes?
	- one mutex protecting all shared memory
	- one mutex for every byte of shared memory.
- Finer granularity normally increases the possible parallelism.
- It also increases the overhead lost to locking and unlocking mutexes.

# Mach Scheduling

- Each thread has a scheduling priority and policy.
	- Priority is a number between 0 and 31
	- indicates how likely the thread is to run.
- The higher the priority, the more likely a thread is to run.
- Timesharing policy is default
	- whenever the running thread blocks or after a certain amount of time -
	- the highest-priority runnable thread is executed.
- A thread's priority gets lower as it runs (it ages)
	- not even a high-priority thread can keep a low-priority thread from eventually running.

# Preemptive vs. Non-preemptive Kernel

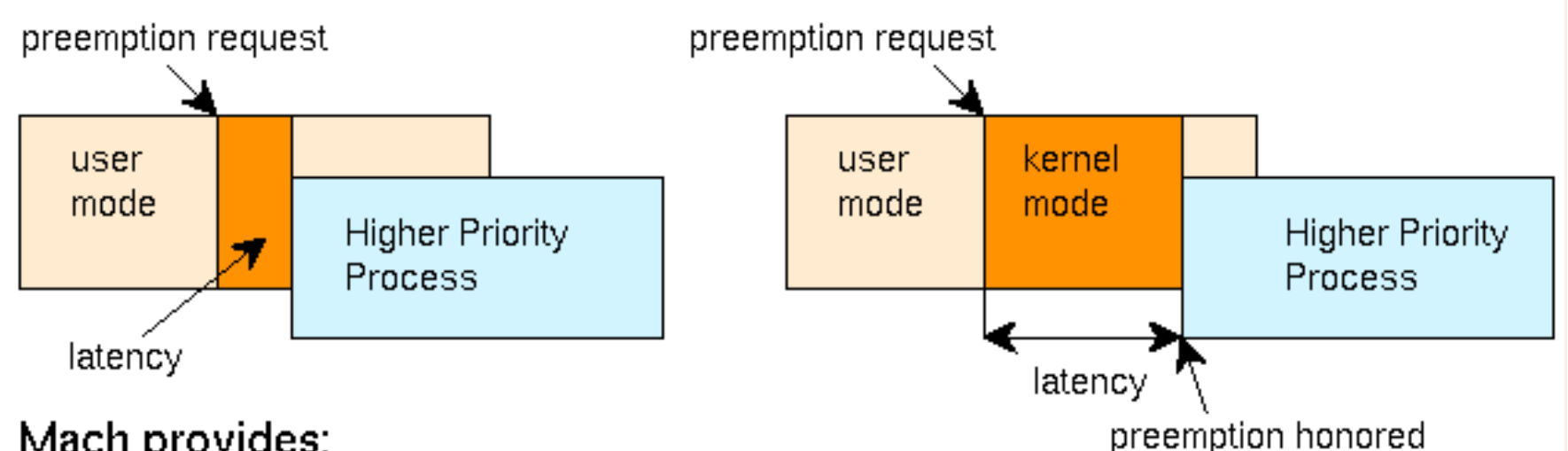

Mach provides:

- ⊳ preemptive kernel: OSF/1 [RT], RT-Mach
- fixed-priority scheduling
- $\bullet$  adjustable quantum
- $memory$  locking  $vm\_wire()$

# Mach Scheduling (contd.)

- Heavily influenced by its goal of running on multiprocessors
	- CPUs in a multiprocessor can be assigned to processor sets
	- Each CPU belongs to exactly one processor set
	- Threads can also be assigned to processor sets and may be scheduled on any CPU belonging to a processor set
- Scheduling algorithm assigns threads to CPUs
	- Fairness and efficiency are optimization criteria
	- Priority-driven, decreasing priority preemptive scheduling with processor usage aging
	- Global run queues for each processor set
	- Local run queues for each processor (to allow attaching a thread to a particular processor during system calls)

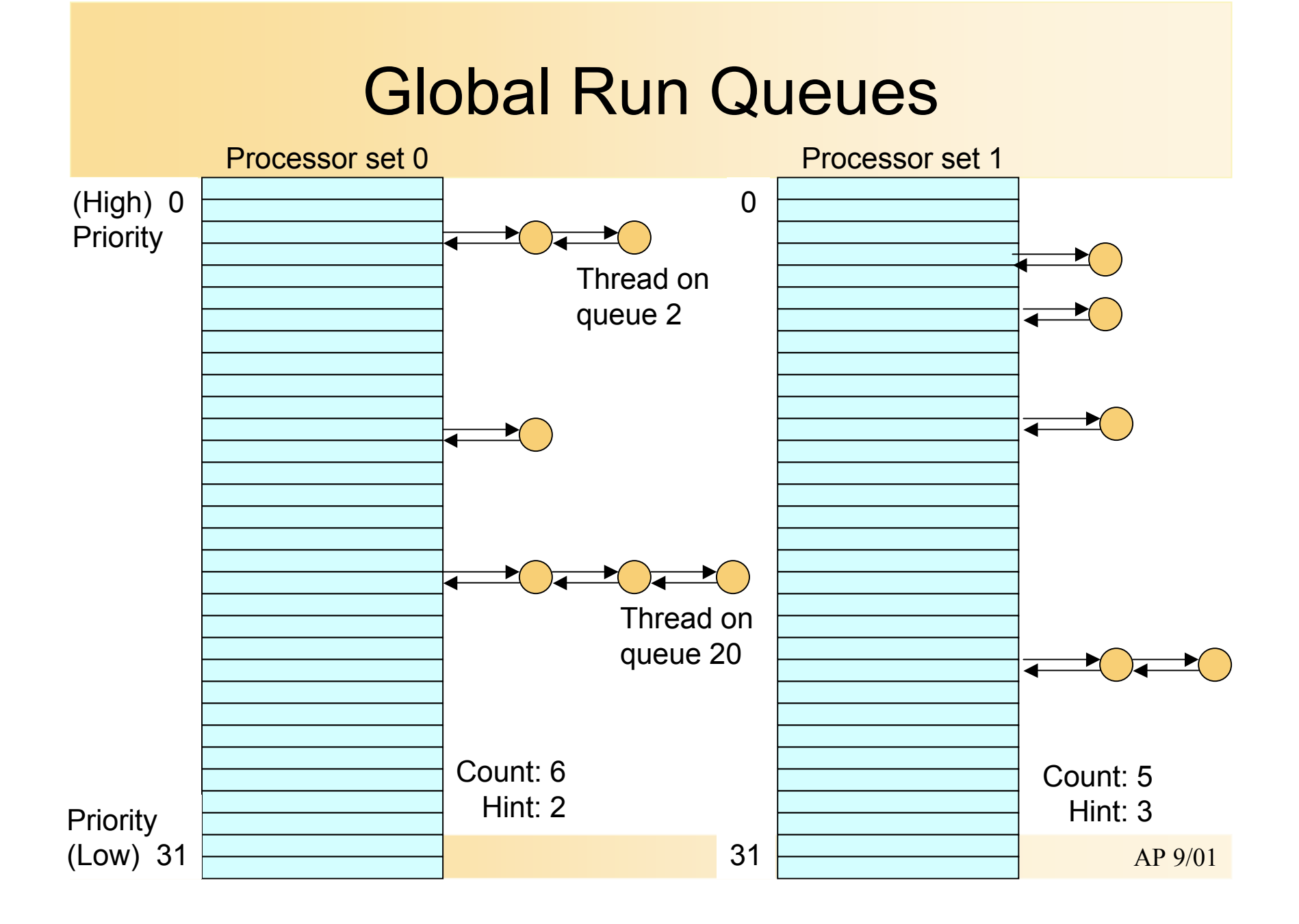

## **Priorities**

- Each thread has three types of priorities associated with it:
	- base priority,
	- current priority,
	- maximum priority.
- Base priority is the one the thread starts with; it can be set using cthread\_priority().
- Current priority is the one at which the thread is executing; – may be lower than the base priority due to aging or a call to thread\_switch().
- Maximum priority is the highest priority at which the thread can execute.
	- a thread inherits its base priority from its parent task,
	- its maximum priority is set to a system-defined maximum.

## Priorities (contd.)

- Priorities can be set at three levels:
	- the thread,
	- the task,
	- the processor set (on multiprocessors).
- At the thread level:
	- cthread\_priority() , thread\_priority() set base priority, lower maximum priority.
- Raising or lowering just the maximum priority:
	- cthread\_max\_priority(), thread\_max\_priority().

## Priorities (contd.)

- To raise a thread's maximum priority:
	- the privileged port of the thread's processor set must be obtained,
	- only the superuser can do this.
- At the task level:
	- task\_priority() sets the task's base priority.
	- inherited by all threads that it forks;
	- optionally all existing threads in the task can get the new base priority.

#### Policies

- The NeXT Mach operating system has three scheduling policies:
	- Timesharing
	- Interactive
	- Fixed priority
- Every thread starts with the timesharing policy, no matter what policy the creator of the thread has.
- Policies other than timesharing can be set using thread\_policy().
- The interactive policy is a variant of timesharing;
	- designed to be optimized for interactive applications.
	- a non-NEXTSTEP application should be set to interactive policy.
	- Currently, the interactive policy is exactly the same as timesharing ).
	- performance might be enhanced by making interactive policy threads have higher priorities than the other threads in the task.

# Fixed Priority Scheduling

- No descreasing priorities, no aging
- Fixed priority can be a dangerous policy if you aren't familiar with all of its consequences.
	- fixed-priority policy is disabled by default.
	- must be enabled using processor set policy enable().
- Threads that have the fixed-priority policy have their current priority always equal to their base priority (unless their priority is depressed by thread\_switch()).
- A thread with the fixed-priority policy runs until one of the following happens:
	- A higher-priority process becomes available to run.
	- A per-thread, user-specified amount of time (the quantum) passes.
	- The thread blocks, waiting for some event or system resource.

## Fixed Priority Scheduling Problems

- Fixed-priority threads can prevent lower-priority threads from running.
- The opposite can happen, too;
	- a low-priority, fixed-priority thread can be kept from running by higherpriority threads.
- The first problem can be solved by a call to thread\_switch()
	- to temporarily depress priority
	- hand off the processor to another thread.
- The fixed-priority policy is often used for real-time problems.